#### D A T A V I S U A L I S A T I O N

# Les outils de traitement et de visualisation des données

P R É S E N T É P A R

Fotso Fonkam

DÉVELOPPEUR WEB, BLOGUEUR

# Plan

1. Les outils de traitement de données

2. Les outils de visualisation des données

3. Application

4. Exercices pratiques

## Outils de traitement des données

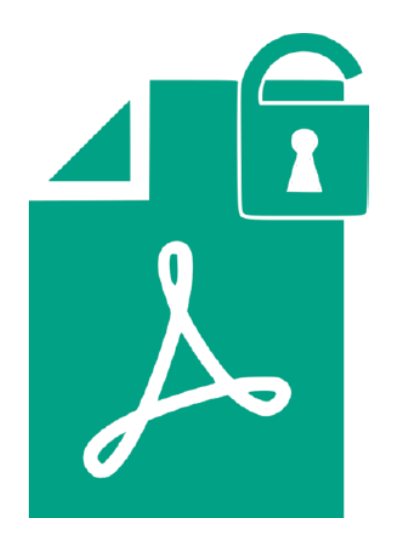

### Tabula

Tabula est un outil gratuit d'extraction de données, notamment de tableaux, à partir de fichiers PDF.

Les tableaux sélectionnés par l'utilisateur sont traités par Tabula, qui permet ensuite d'extraire les données dans différents formats, notamment les CSV, TSV, JSON, ZIP, Script.

H T T P S : / / TA B U L A . T E C H N O L O G Y

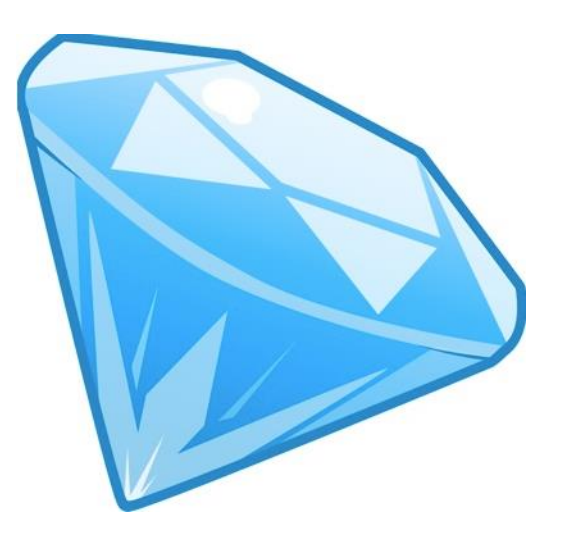

#### Open Refine

Open Refine est un outil qui permet de nettoyer et de mettre en forme les données.

Les données traitées par Open Refine peuvent provenir de différents type de fichiers (TSV, CSV, XLS, JSON, XML…). Open Refine les analyse et présente sous forme de tableau que l'utilisateur peut manipuler avant d'exporter sous différents formats.

H T T P : / / O P E N R E F I N E . O R G

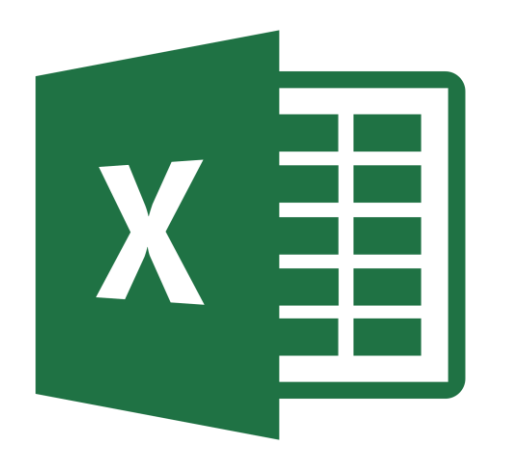

### Microsoft Excel & Google Sheets

Les tableurs de Microsoft et de Google permettent de traiter les données, mais aussi de créer des diagrammes.

Microsoft Excel et Google Sheets sont des programmes tout-en-un qui permettent à la fois de traiter les données, et de créer des visualisations à partir des données traitées. En plus, ce sont les outils par excellence pour ouvrir les fichiers CSV.

HTTP://DOCS.GOOGLE.COM/SPREADSHEETS/

## Outils de visualisation des données

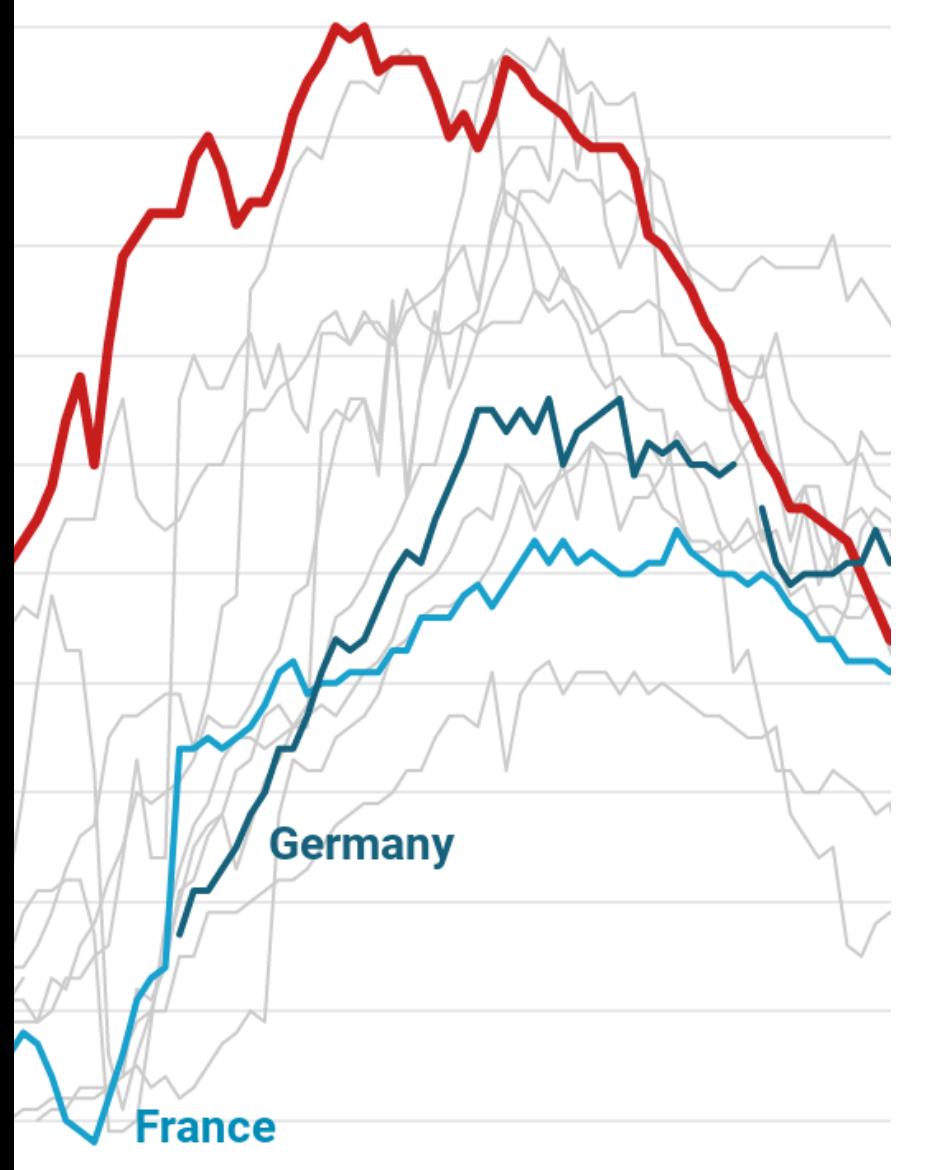

### Datawrapper

Datawrapper permet de créer des diagrammes, des tableaux et des cartes.

Les utilisateurs de Datawrapper ont le choix parmi divers types de diagrammes, et ont également la possibilité de créer des cartes interactives.

#### H T T P S : / / D ATAW R A P P E R . D E

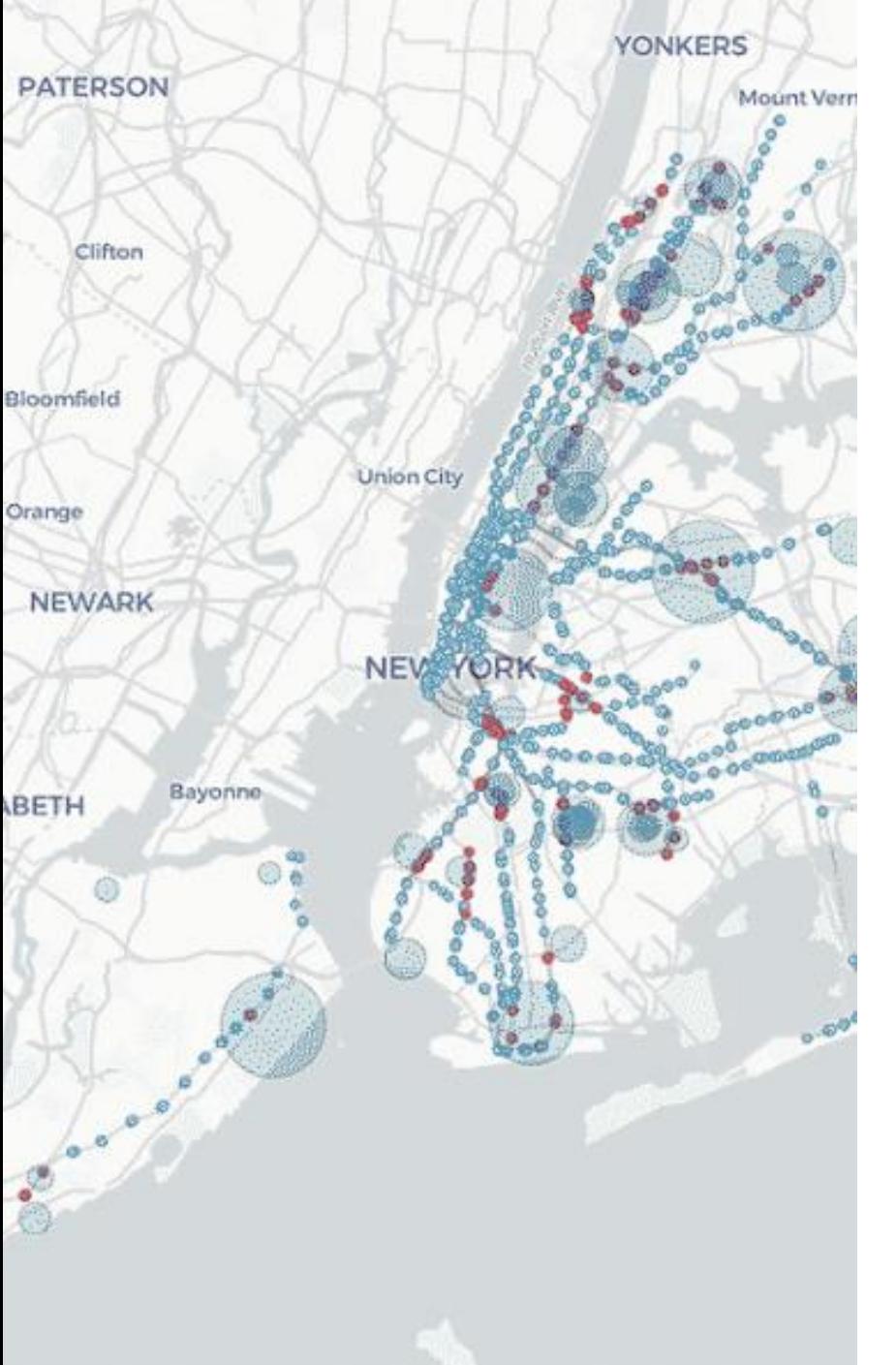

#### Carto

Carto est une plateforme qui permet de créer des cartes interactives.

Pour chaque carte, Carto crée une base de données et permet aux utilisateurs expérimentés de manipuler les données stockées à l'aide de requêtes SQL.

H T T P S : / / C A R TO. C O M

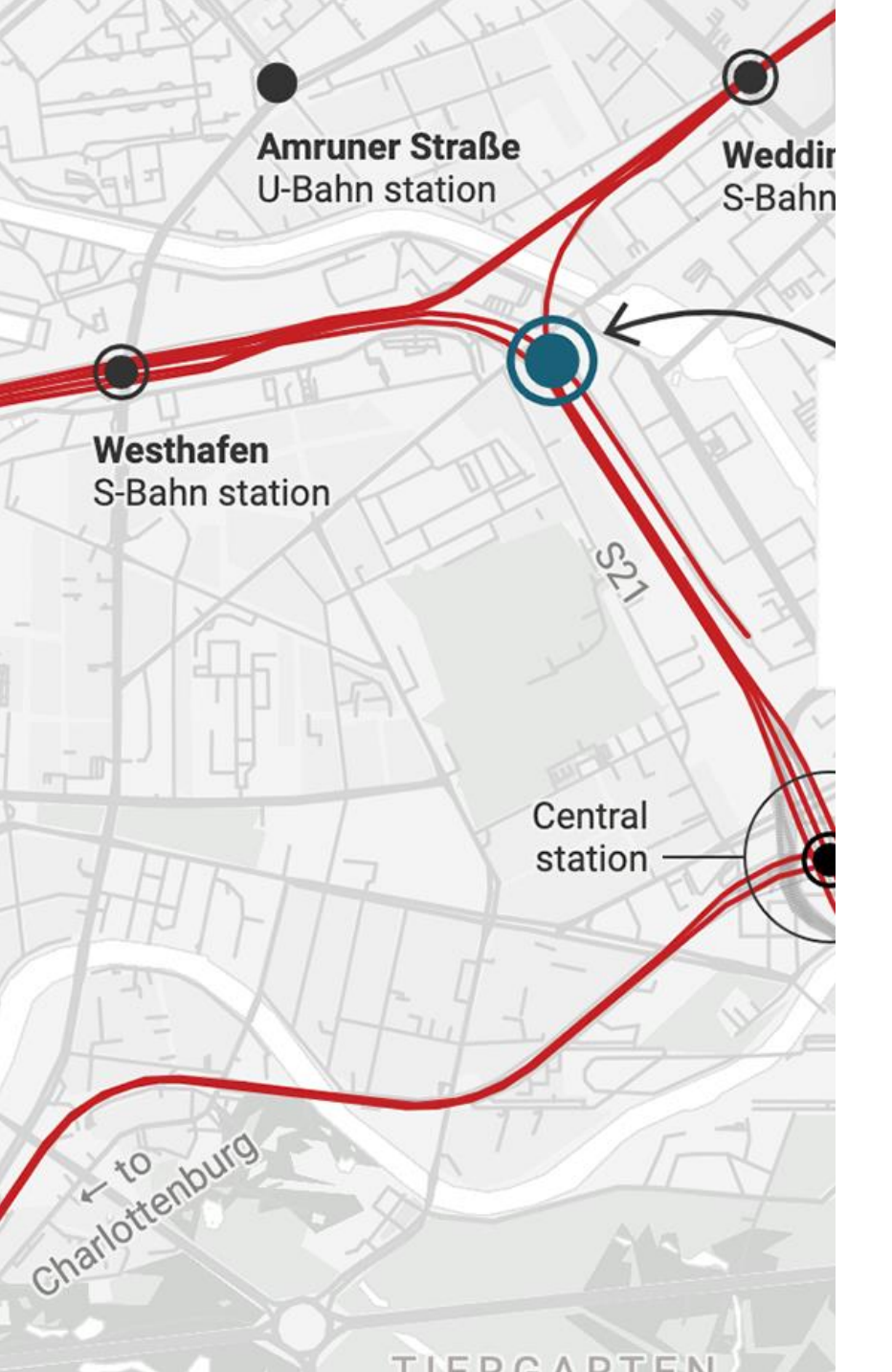

## Flourish

Avec cet outil, il est possible de créer des diagrammes mais aussi des 'stories'.

En plus des diagrammes et des cartes, Flourish permet de créer des 'stories'. Ce sont des présentations animées constituées d'une ou de plusieurs visualisations.

#### HTTPS://FLOURISH.STUDIO

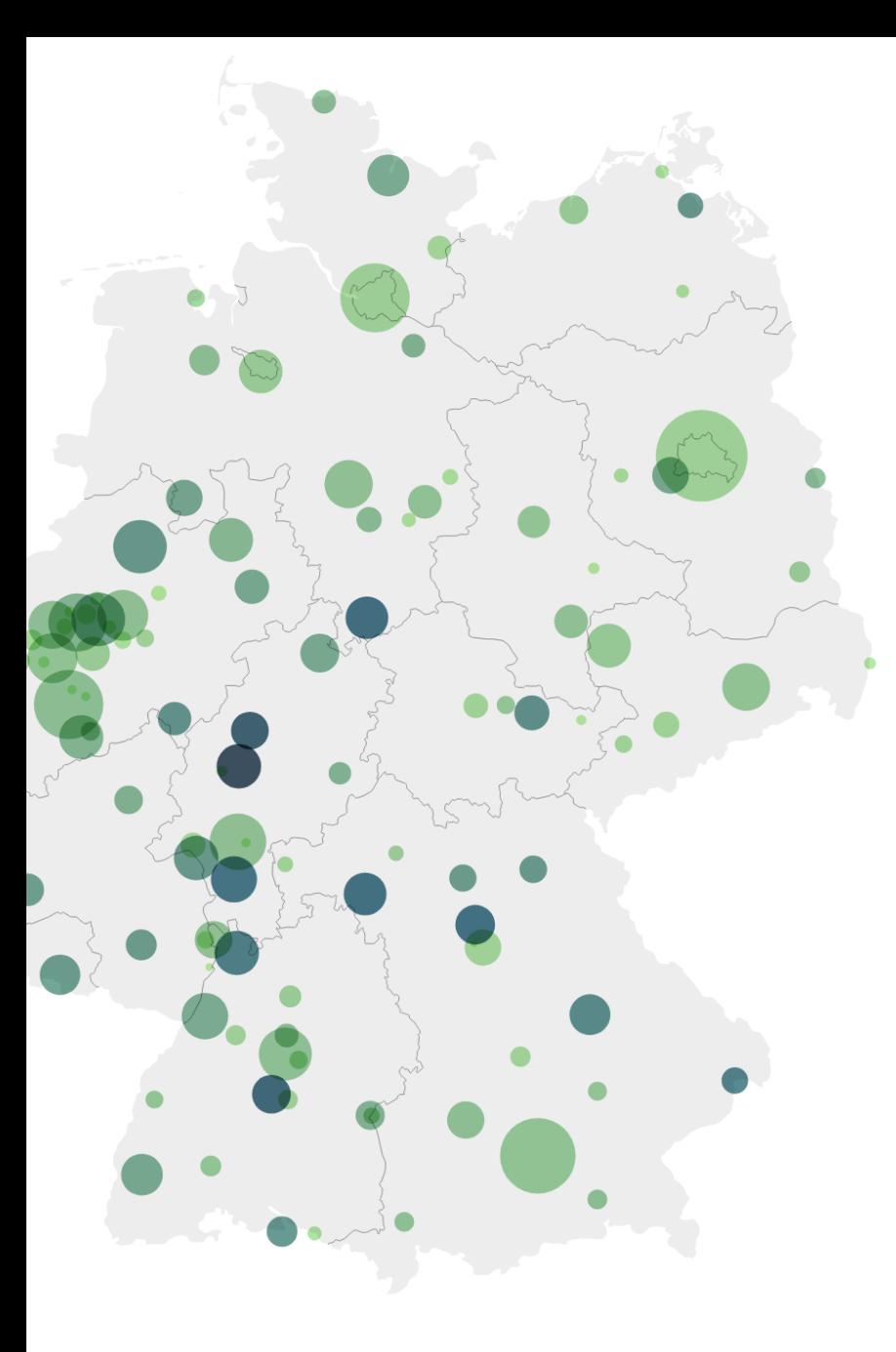

## Infogram

Infogram permet de créer des infographies à partir de données.

La particularité d'Infogram, c'est que cet outil ne se contente pas de créer des graphiques. Il permet de créer des infographies complètes, tout en se servant de données pour générer des visualisations.

H T T P S : / / I N F O G R A M . C O M

Application et exercices pratiques

bit.ly/DataVizDocs